### دولة فلسطين

وزارة التربية والتعليم العال*ي* 

مركز المناهج الفلسطينية

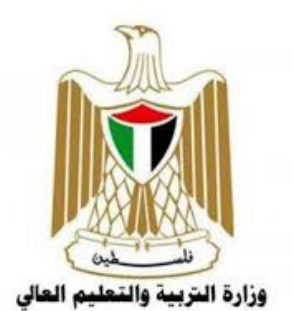

الإجابات النموذجية لمبحث التكنولوجيا الفرع الأدبي والريادي والشرع*ي* 

الصف الثان*ي* عشر

 ---------------------------------------------------------------- اؤون ---------------------------------------------------------------- --- أ إبراهيم قدح ( منسقاً) م. جهاد خلوف م. سامي غنام أ. حسين حمامدة %د أو ا%& أ. .أ أ

مركز المناهج: م معاذ أبو سليقة

# **إجابات وحدة معالجة البيانات 12 أدبي إجابات أسئلة الدرس الأول**

**السؤال الأول :**

-أ اذكر ثلاث مهمات يمكن تنفيذها باستخدام الجداول الالكترونية .

عمليات رياضية، فرز للبيانات، تصفية للبيانات، تمثيل البيانات بالرسم البياني، ...

ب - اذكر ثلاث أنواع من التنسيقات التي يمكن إجراؤها على الخلايا في الجداول الالكترونية .

الحدود، الخلفية، المحاذاة، تحديد نوع البيانات بداخلها، ...

**السؤال الثاني:**

- -أ ما الاسم الذي يطلق على الملفات في الجداول الالكترونية ؟ المصنفات
	- ب اذكر بخطوات آلية تغيير اسم ورقة العمل .
	- النقر المزدوج على اسم الورقة الحالي .
- كتابة اسم ورقة العمل الجديد وتثبيته بالنقر على مفتاح الإدخال .

### **إجابات أسئلة الدرس الثاني**

**السؤال الأول :**

- -أ اذكر صفات التصميم الجيد لقواعد البيانات .
	- عدم التكرار في البيانات في الجداول .
- صحة الربط بين الجداول لتكامل البيانات .
- الاستعلامات والتقارير تحقق الأهداف المطلوبة .

ب - اذكر المراحل التي يتم بها تصميم قاعدة البيانات .

- 1. تحديد أهداف قاعدة البيانات .
	- 2. جمع المعلومات وتنظيمها .
- 3. تقسيم المعلومات في جداول، حيث يتم تحديد محتويات كل جدول .
- 4. تحديد حقول كل جدول بالإضافة إلى المفاتيح الأساسية بالجداول .
	- 5. الربط بين الجداول من خلال بناء العلاقات .

**السؤال الثاني:**

- -أ وضح بخطوات إنشاء جدول في قاعدة بيانات ؟
- اختيار أيقونة جدول (1 1TABLE (من التبويب إنشاء .
	- تحديد حقول الجدول ونوع بيانات كل حقل .
		- تحديد المفتاح الرئيسي للجدول .

ب - هناك نوعين من العلاقات من حيث درجتها، وضح كل منهما .

- واحد إلى متعدد ( **: 1 ∞**) : كل سجل في الجدول الأول مرتبط بالعديد من السجلات في الجدول الثاني، كل سجل في الجدول الثاني مرتبط بسجل واحد بالجدول الأول .
- متعدد إلى متعدد (**∞:∞**) : كل سجل في الجدول الأول مرتبط بالعديد من السجلات في الجدول الثاني، وكل سجل في الجدول الثاني مرتبط بالعديد من السجلات في الجدول الأول .

### **إجابات أسئلة الوحدة**

**السؤال الأول: ضع دائرة حول رمز الإجابة الصحيحة في كل مما يأتي :**

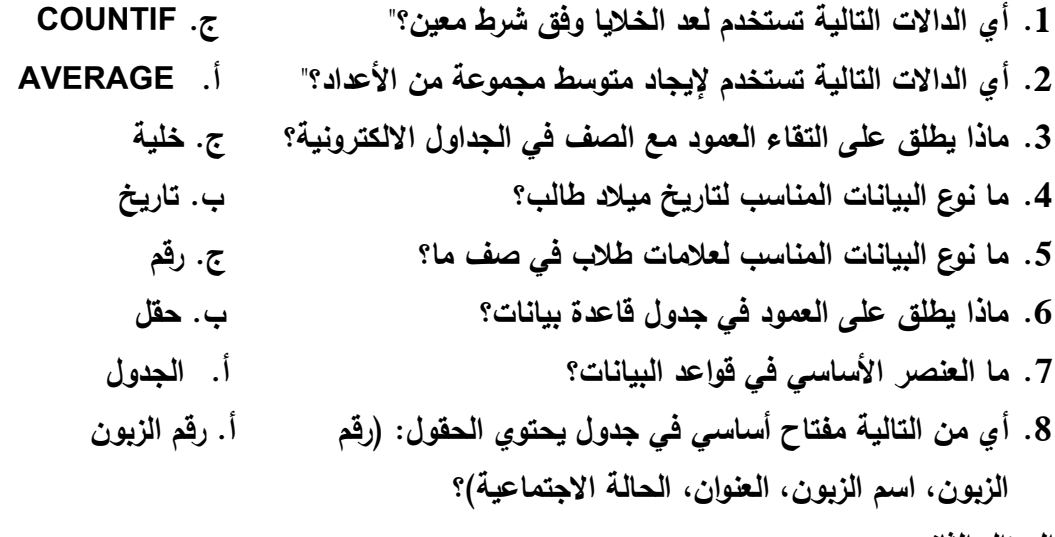

**السؤال الثاني:**

| حماية ورقة العمل                    | حماية الملف                       | الرقم      |
|-------------------------------------|-----------------------------------|------------|
| حماية ورقة العمل المحددة            | حماية للملف بجميع أوراق عمله      | $\cdot 1$  |
|                                     | ومحتوياته                         |            |
| لا يمكن تحرير محتوياتها إلا من خلال | لا يمكن الدخول إليه إلا من خلال   | $\cdot$ .2 |
| كلمة مرور                           | كلمة مرور                         |            |
| يمكن رؤية محتوياتها                 | لا يمكن رؤية محتوياته إلا بالدخول | $\cdot$ 3  |
|                                     |                                   |            |

-أ ما الفرق بين حماية الملف وحماية ورقة العمل في الجداول الالكترونية ؟

ب - ما الفرق بين فرز البيانات وتصفيتها ؟

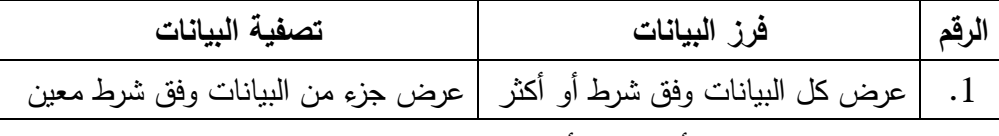

- ج ما الفرق بين المفتاح الأساسي والأجنبي في قواعد البيانات؟

المفتاح الأساسي ( KEY PRIMARY(: حقل أو مجموعة حقول يعرف السجل من خلالها بشكل فريد ولا يمكن أن يكون حقل فارغ . المفتاح الأجنبي ( KEY FOREIGN(: مفتاح أساسي في جدول آخر ويهدف لربط الجداول (العلاقات) فيما بينها .

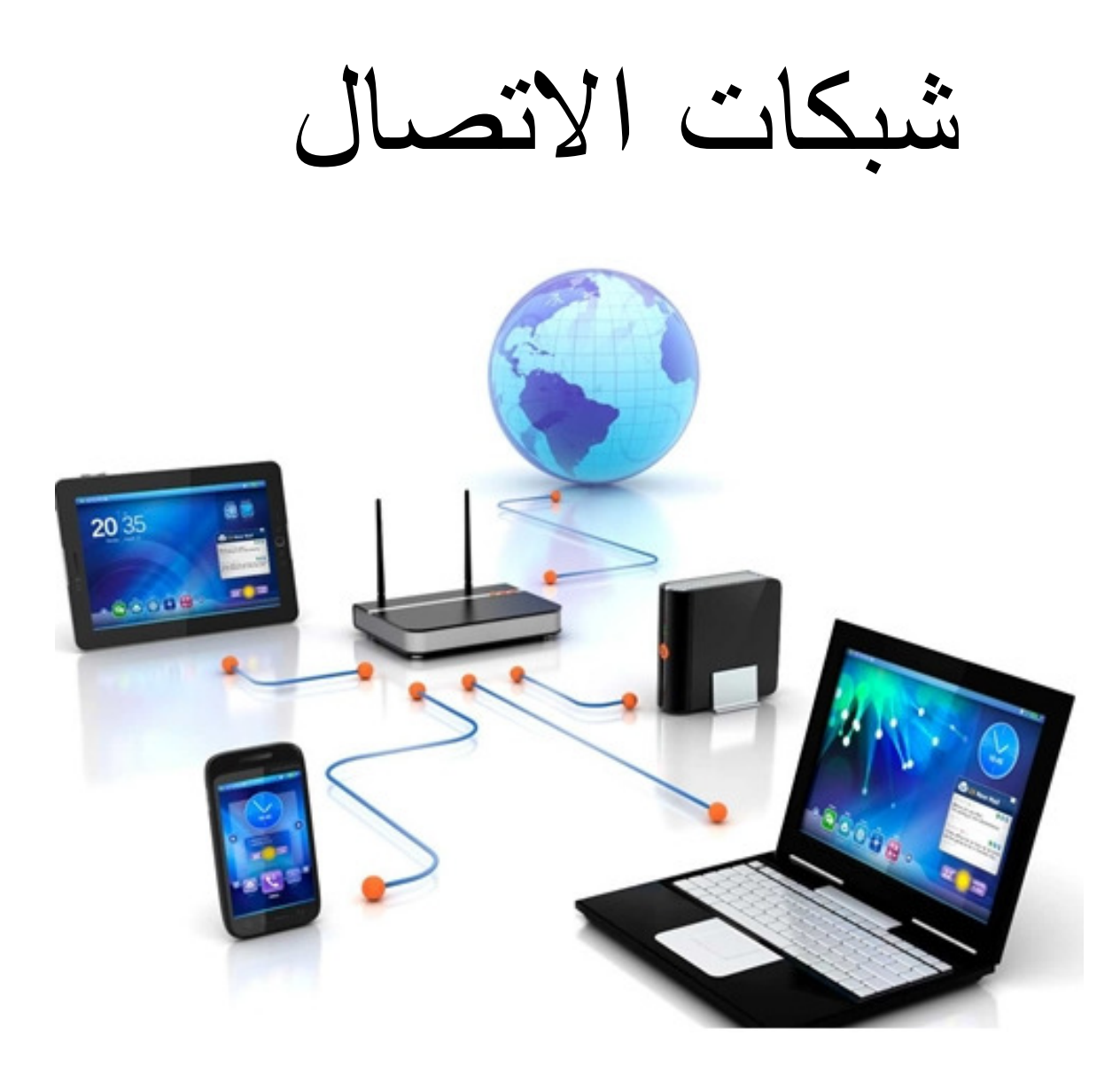

### **إجابات أسئلة الدرس الأول**

**السؤال الاول:** عدد الخانات الثنائية التي يتكون منها عنوان MAC = 48 ويمثل بالنظام السداسي عشري حيث تمثل كل 4 خانات ثنائية برقم سداسي عشري واحد فتصبح عدد الخانات  $12 = 4 \div 48$  في النظام السداسي عشري له

كما في المثال الآتي :

7D-DF-D3-32-56-ED

**السؤال الثاني:** يصنف عنوان MAC كعنوان فيزيائي لأنه يتم إنشاءه من قبل المصنع بشكل فيزيائي على بطاقة الشبكة عند تصنيعها .

**السؤال الثالث**: وظيفة بطاقة واجهة الشبكة في جهاز الحاسوب: أداة تربط جهاز الحاسوب بالوسيط لإرسال واستقبال البيانات .

**السؤال الرابع**: حقل FCS : تفحص الأخطاء للتأكد من صلاحية الإطار خوفا من أي تغير حدث للإطار في الطريق بسبب التشويش ، حيث يتم التخلص من الإطار إذا كانت النتيجة بأنه غير صالح من قبل محول الشبكة .

**السؤال الخامس**: اتخاذ القرار المناسب لتحويل الرسالة للمنفذ الصحيح: تقوم محولات الشبكة بتحويل الرسالة للجهاز الهدف عبر المنفذ المناسب بناء على الحقل الذي يحتوي على عنوان ال MAC الهدف الموجود في بداية الرسالة (الإطار ) .

**السؤال السادس**: قيام المحول بتعبئة جدول عناوين MAC : عند استقبال المحول لأول رسالة من جهاز الحاسوب، يتعرف مباشرة على عنوان MAC الخاص به ويضيفه داخل جدول العناوين مقترنا مع رقم المنفذ الذي أتت منه الرسالة (الإطار ).

## **إجابات أسئلة الدرس الثاني**

**السؤال الأول:** عدد الخانات الثنائية التي يتكون منها 4IPV = 32

عدد الخانات الثنائية التي يتكون منها 6IPV = 128

**السؤال الثاني:** التمييز بين جزء عنوان الشبكة وجزء الجهاز في عنوان : IP من خلال قناع الشبكة (MASK SUBNET (المكون من 4 خانات، حيث يستخدم الرقم 255 في قناع الشبكة لتحديد الجزء الخاص بعنوان الشبكة، وما تبقى يكون الجزء الخاص بعنوان الجهاز .

- مثال : عنوان IP : 192.168.25.12
- قناع الشبكة : .0 .0 .255 255
- منه يكون عنوان الشبكة هو 192.168

وعنوان الجهاز هو 25.12

**السؤال الثالث:**مسار الرسالة بين المرسل والمستقبل

العناوين التي تبقى ثابتة داخل الرسالة هي عناوين IP المصدر والهدف .

العناوين التي تتغير بالانتقال من موجه لآخر هي عناوين MAC .

**السؤال الرابع:**

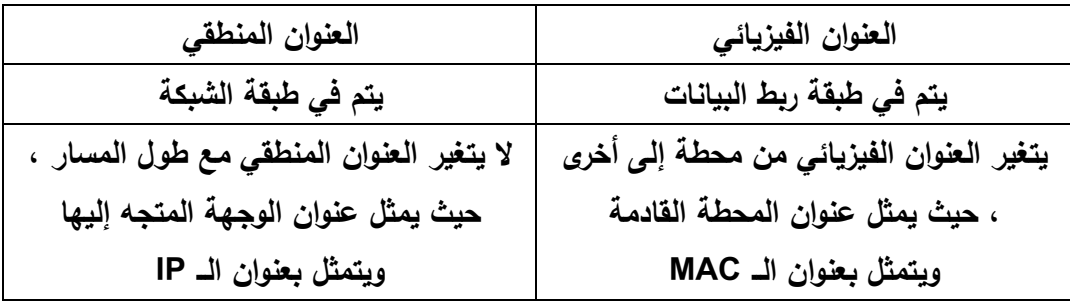

**السؤال الخامس:**الجهاز المستخدم لتوجيه الرسائل بين الأجهزة التي تنتمي لشبكات مختلفة هو الموجه (ROUTER(

**السؤال السادس:**العنوان داخل الرسالة الذي يستخدمه الموجه لأخذ قرار أي إلى منفذ يجب توجيه الرسالة هو عنوان الجهاز داخل الشبكة .

#### **إجابات أسئلة الدرس الثالث**

**السؤال الأول :**

أ – ما الهدف من ضبط إعدادات الموجّه(ADSL ROUTER)؟

ضبط إعدادات الاتصال بالانترنت، ، ضبط وحماية الشبكة .

ب− كيف يتم الدخول إلى صفحة إعدادات الموجّه(ADSL ROUTER)؟

- الدخول إلى صفحة برمجة الموجّه باستخدام أحد متصفحات الانترنت وذلك بكتابة عنوان الشبكة ) IP )الخاص بالدخول إلى صفحة برمجته في شريط عنوان المتصفح .
- تظهر شاشة تسجيل الدخول التالية، حيث يتم إدخال اسم المستخدم وكلمة المرور .

**السؤال الثاني:**ما وظيفة كل من البروتوكولات الآتية :

- أ PPP: بروتوكول الطبقة الثانية في نموذج OSI الذي تعلمته في الصفوف السابقة (طبقة ربط البيانات) ويهدف إلى إنشاء اتصال مباشر بين نقطتين طرفيتين، ومن أهم مهامه :
	- المصادقة (AUTHENTICATION (: حيث تتم المصادقة عن طريق أخذ اسم المستخدم وكلمة المرور من مزود خدمة الانترنت SERVICE INTERNET .(ISP) PROVIDER
		- ضغط البيانات (COMPRESSION DATA(.
			- تشفير البيانات(ENCRYPTION(.

- ب PPPOE: أحد بروتوكولات الإنترنت الذي يعتمد على بروتوكولا لنقطة إلى نقطة (PPP(، ويعتمد على الشبكات من النوعRELAY FRAME التي تقوم بتقسيم البيانات ( DATA (إلى أجزاء (FRAMES (مختلفة في الحجم تسمح بإعادة إرسال

# البيانات التي لم تصل أو حدث لها تشويه دون الحاجة إلى إعادة إرسال البيانات كلها مرة أخرى مما يساعد في زيادة سرعة الإرسال

**السؤال الثالث:** بالاعتماد على الشاشة أدناه، حدد عليها مكان اختيار كل مما يأتي :

- 1. اسم شبكة الانترنت اللاسلكية .
	- 2. نوع التشفير .
- 3. كلمة المرور للشبكة اللاسلكية .

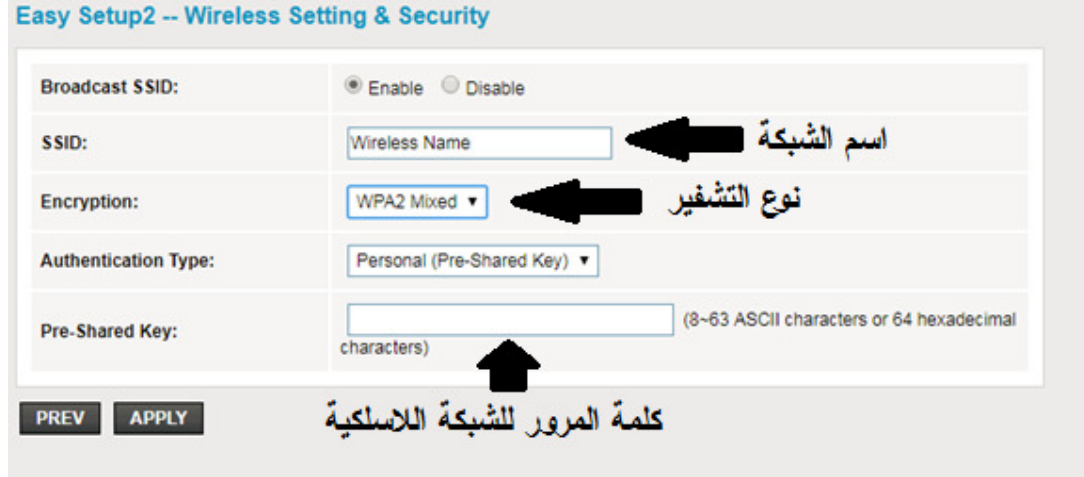

**السؤال الرابع:**يقوم جهاز ( ) AP بعدة أدوار أو مهام، أذكرها مع التوضيح .

- 1. نقطة وصول (POINT ACCESS (:وهو الوضع الافتراضي له، حيث يكون مجرد امتداد لاسلكي لشبكة سلكية .
- 2. مستخدم نقطة وصول: (CLIENT AP (هذا الوضع يجعل منه مستخدم لجهاز نقطة وصول آخر ، وفي وضع CLIENT AP ، يطلب عنوان الـ MAC الذي يخص الشبكة اللاسلكية للموجّه أو نقطة وصول أخرى باعثة.
- 3. معيد (مقوي) إشارة لاسلكي (WIRELESS REPEATER) : يمكن بهذا الوضع تقوية إشارة لاسلكية ضعيفة لتزيد مدى تغطيتها، ويتم ذلك لاسلكيا،ً بمعنى أن نقطة الوصول ستستقبل الإشارة اللاسلكية لنقطة وصول أخرى، حيث يتم وضع عنوان

الـMAC اللاسلكي الذي يخص الـACCESS POINT البعيدة المدمجة مع الموجّه وكذلك كلمة مرورها لنقوم بتعزيز الإشارة وإرسالها لمسافة أبعد.

**السؤال الخامس:**

أ – ما المطلوب تحديده في وضـع AP CLIENT ؟<br>عنوان الـ MAC الذي يخص الشبكة اللاسلكية للموجّه عنوان الـ MAC الذي يخص الشبكة اللاسلكية للموجّه أو نقطة وصول أخرى باعثة ب - كيف يتم تقوية الإشارة بواسطة AP ؟

 ويتم ذلك لاسلكيا،ً بمعنى أن نقطة الوصول ستستقبل الإشارة اللاسلكية لنقطة وصول أخرى، حيث يتم وضع عنوان الـ MAC اللاسلكي الذي يخص الـACCESS POINT البعيدة المدمجة مع الموجّه وكذلك كلمة مرورها لتقوم بتعزيز الإشارة وإرسالـها لمسافة أبـعد

### **إجابات أسئلة الوحدة**

**السؤال الأول:** ضع دائرة حول رمز الإجابة الصحيحة في كل مما يأتي:

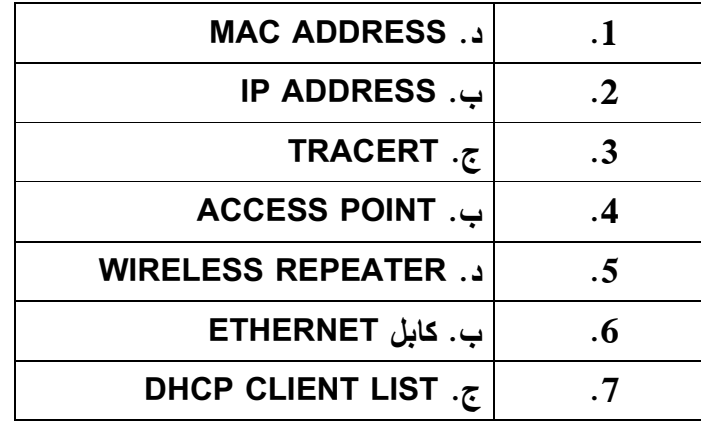

**السؤال الثاني :**

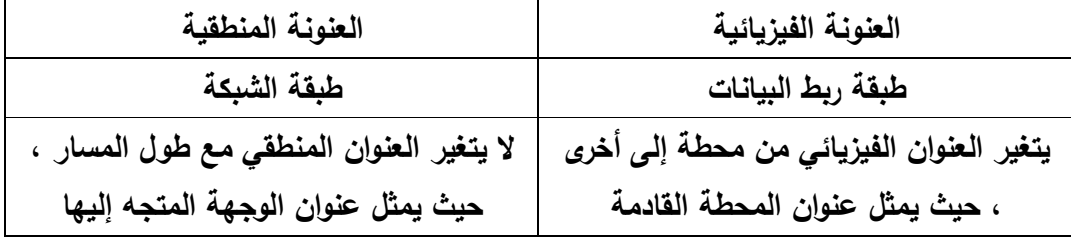

**السؤال الثالث :**

**تحديد اتجاه ومسار الرسالة عبر المنفذ المناسب من الهدف الى المصدر .**

**السؤال الرابع :**

**جدول الــ MAC : لربط عناوين الــ MAC بأرقام المنافذ المتصلة بها .**

**السؤال الخامس :**

**48 عدد عناوين الــ MAC = 2** 

**السؤال السادس :**

**32 عدد عناوين الــ 6IPV = 2** 

**السؤال السابع :**

**ALL/IPCONFIG : استعراض عناوين ال IP المتصلة بشبكة ما مع عناوين ال MAC لتلك الأجهزة .**

**السؤال الثامن :**

- **. أ عدم اختلاف عنوان الــ MAC لجهاز الحاسوب ... : لأنه يمثل عنوان بطاقة الشبكة وهو ثابت .**
	- **. ب استحداث نظام العنونة 6IPV: بسبب الازدياد الهائل لعدد الأجهزة المتصلة بشبكة الانترنت ولإتاحة المجال لأي ازدياد في إي وقت .**

**السؤال التاسع:** وضح ماهية خط المشترك الرقمي غير المتماثل ADSL ؟

تقنية لنقل البيانات بشكل أسرع عبر خطوط الهاتف النحاسية

**السؤال العاشر:** وضح بالرسم طريقة توصيل الانترنت إلى جهاز الحاسوب البيتي ابتداء من مخرج الهاتف .

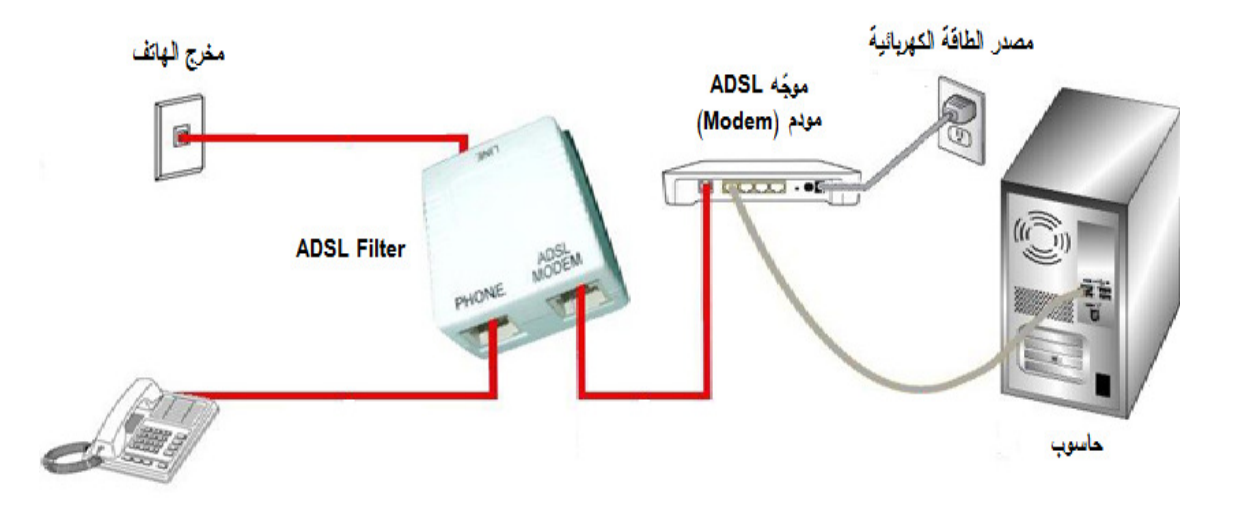

السؤال 11: ما وظيفة الزر (Reset) الموجود على جهاز الموجّه (Router)؟

إعادة ضبط الجهاز إلى إعدادات المصنع الأصلية

**السؤال : 12** عدد أبرز أشكال الاتصال بمنفذ WAN ؟

- الاتصال الأوتوماتيكيIP Dynamic .
	- الاتصال اليدوي IP Static .

ا**لسؤال 13** : وضح في خطوات آلية ضبط إعدادات بطاقة الشبكة.

- **1. الدخول إلى لوحة التحكم (PANEL CONTROL( .**
- **2. الدخول إلى مركز الشبكة والمشاركة (CENTER SHARING AND NETWORK( .**
	- 3. اختيار العنوان تغيير إعدادات المحول (CHANGE ADAPTER SETTINGS).
		- **4. استعراض خصائص الاتصال المحلي (CONNECTION AREA LOCAL( .**
			- **5. اختيار بروتوكول IP/TCP الإصدار الرابع بالنقر المزدوج عليه .**
- **6. ضبط الإعدادات بما يتناسب مع إعدادات جهاز الشبكة، بإعطائه عنوان شبكة (IP ( ضمن نفس النطاق .**

# إجابات أسئلة وحدة

### الحياة في العالم الافتراضي

#### إجابات أسئلة الدرس الأول

السؤال الأول: ما الفرق بين جهاز الخادم وجهاز الزبون في هيكلية شبكة الانترنت؟

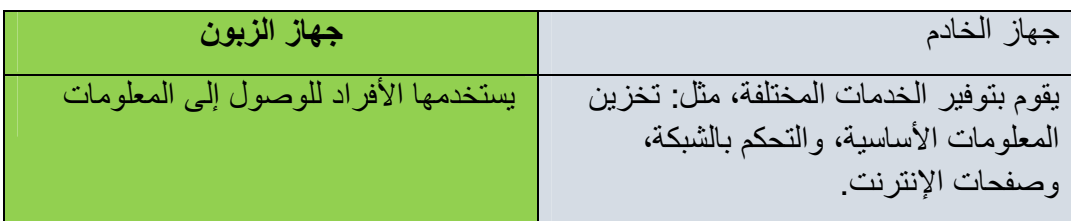

السؤال الثاني: استخدم برنامج Web Page Maker لتصميم موقع خاص بمحل تجاري على أن يتضمن الآتي: مشروع عملي لا اجابة نموذجية محددة له

- ترويسة المحل.
- معلومات عن المحل التجاري بما في ذلك عنوانه ورقم الهاتف و ....
- أصناف البضاعة بحيث يكون كل صنف في صفحة مستقلة تتضمن صورة الصنف ومعلومات عنه وأي اضافات أخرى عنه.
	- عروض المحل التجاري.

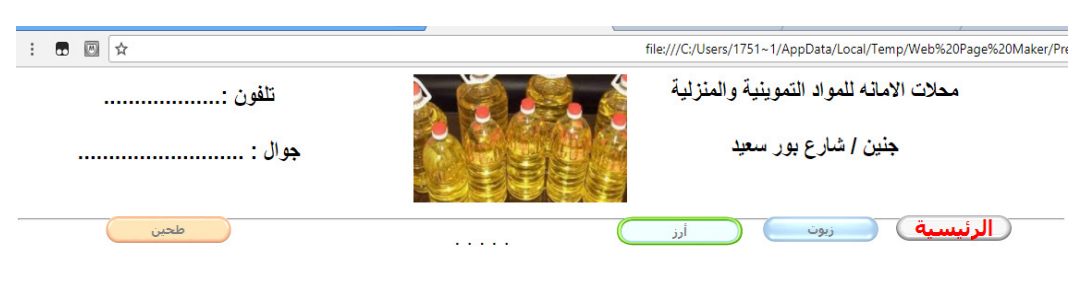

صور لبضاعة مختلفة من المحل التجاري عروض المحل

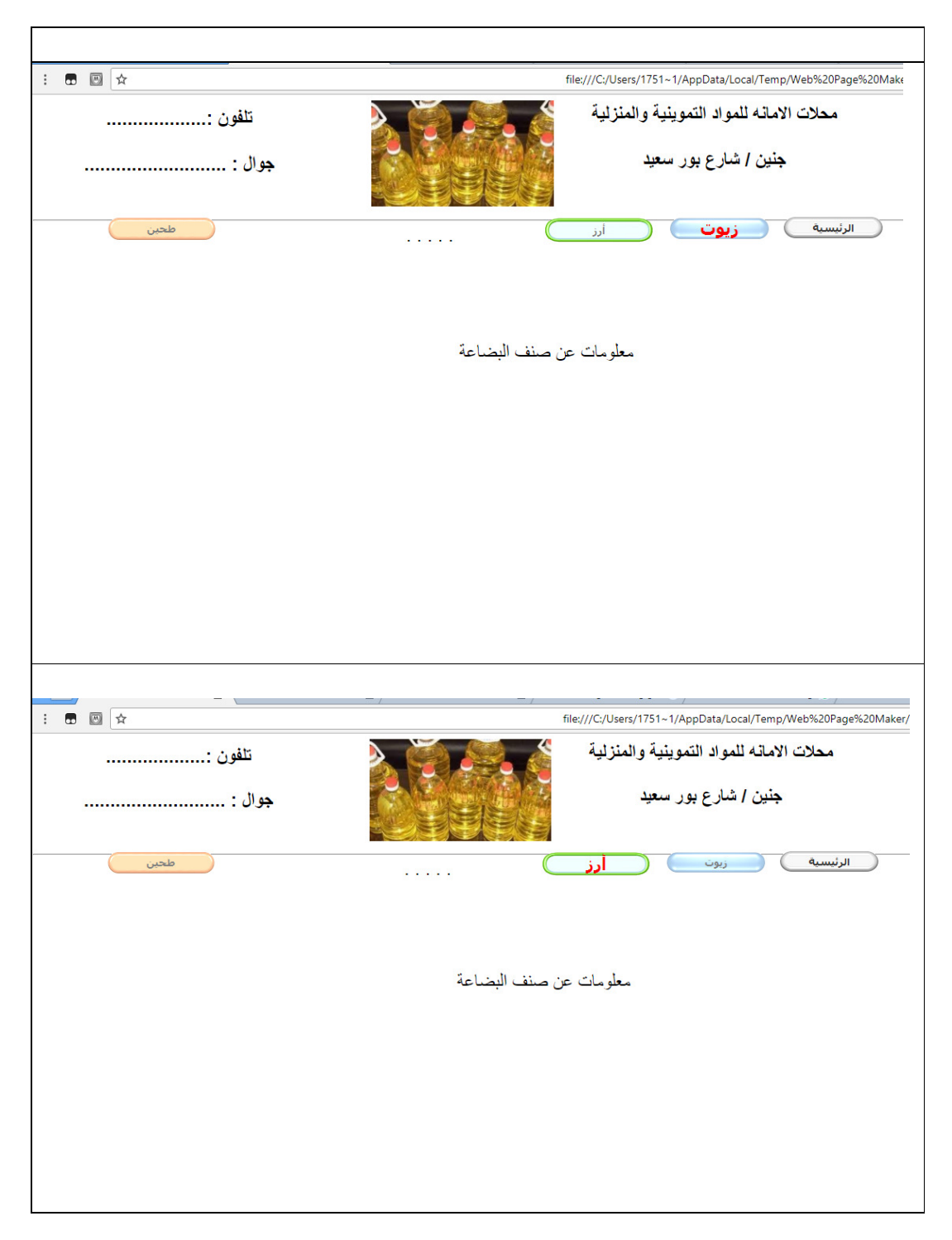

### اجابات أسئلة الدرس الثاني

السؤال الأول:اكتب ملخص حلٍ ومقترحات لكل من القضايا الأتية:

1. اخترق شخص ما حساب طالب على أحد مواقع التّواصل الاجتماعي، مما اضطره لتغييُّر كلمة المرور، الا انه اُخترق للمرة الثَّانيَّة والثَّالثة، علماً أن كلَّمة المرور الأولى كانت ناريخ ميلاده والثانية رقم هاتفه والثالثة اسمه

(هذه قضية للتنويه الى اهمية تحديد واختيار كلمة سر غير مألوفة ومعقدة) والحل بكلمة السر المناسبة من خلال الحديث عن اسس اختيار كلمة السر من حيث عدد رموزها ومكوناتها من حروف وارقام ورموز خاصة الى غيره.

2. يحتفظ أحد الطلبة بكل انجازاته من ملفات، صور ، فيديو هات في حسابه على أحد مواقع النَّواصل الاجتماعي، وبعد فترة تفاجأ بان جزءاً من انجاز اته قدَّ فقد.

للوصول الى انه لا سرية تامة على الانترنت وانه بمكن الاختراق وهنا تكمن اهمية الاحتفاظ بنسخ من الملفات المهمة في اماكن مختلفة.

3. تنشر إحدى الصفحات اعلانات مسيئة للحياء العام على صفحة أحد الطلبة في موقع التَّواصل الاجتماعي.

للوصول الى مفهوم حجب الصفحات.

4. يرسل شخص ما لأحد الطلبة رسائل تهديد ومز عجة عبر أحد مواقع التّواصل الاجتماعي

للوصول الى مفهوم الحظر بالإضافة الى مفهوم الجرائم الالكترونية والتطرق الى وجود قضاء الكتروني خاص بهذه الامور حيث ان القانون أصبح يتعامل مع تلك القضايا ويعاقب عليها

السوال الثاني:

من خلال استخدامك لمواقع التُواصل الاجتماعي، اكتب تقرياً مختصراً مطبوءاً يتضمن:  
1. ثلائة آثار ايجابية و أخرى سلبية غير المذكورة بالدرس، مع ذكر أمثله ومواقف واجهتك  
الأثار الايجابية:  
1. جطاء فرصة للأفراد بطرح مواهبهم و إخراجها للناس ونشرها.  
2. اعطاء فرصة للأفراد بطرح مواهبهم و إخراجها للناس ونشرها.  
3. تساعد الأفراد والجماعات بتكاليف قليلة نسياً لا تتحدى تكلفة الأشترالك بخدمة  
4. التواصل بين الأفراد والجماعات بتكاليف قليلة نسياً لا تتحدى تكلفة الأشترالك بخدمة  
1. ضعف في الملاقات الاجتماعية الواقعية بالرّغم من تطور المجتمع.  
1. ضعف في الملاقات الاجتماعية الواقعية بالرّغم من تطور المجتمع.  
1. عدم موثوقية بعض ما ينشر على تلك المواقع.  
3. الإدمان وال إففراط في استخه مدهٰ المواقع.  
1. الز
$$
2. لا إفمن و الأفراط في سنتخه مثه تلك المواقع.3. الزامان و الأفراط في سنتخه مثه،
$$

2. كيف تستطيع تجنّب الآثار السلبية وتعزيز الآثار الايجابية؟

من خلال النَّو عيهُ النَّامة بمدى خطور ة السلبيات المختلفة و النَّعامل معها بناءً على كلِّ سلبية منها، وللذكر لا للحصر نذكر الامثلة التالية:

- 1. ضعف العلاقات الاجتماعية الواقعية: التغلب عليها بوضع برنامج منظم يكون ضمنه وقت خاص بالتواصل الاجتماعي عبر العالم الافتراضي على ألا يكون له الوقت الاكبر في ذلك
	- 2. عدم موثوقية بعض ما ينشر: البحث عن المعلومات والتأكد من موثوقيتها من خلال مراجع مختلفة او حسب طبيعة المواقع التي تنشر ها.
		- 3. وغير ها الكثير .
		- ويتم تعزيز الاثار الايجابية لمواقع التواصل الاجتماعي كما بالأمثلة التالية:
		- 1. النواصل مع الاهل والاصدقاء بالوقت المناسب وبالشكل المناسب.
			- 2. مشاركة الافر اد بالمعلومات وتبادلها معهم.
				- 3. وغير ها الكثير .

#### إجابات أسئلة الدرس الثالث

السوال الأول: اذكر ثلاثةً من أليات نقل الأموال بين شركة تجارية وزبائنها، مع تحديد أبرز الفر و ق بينها.

1. الدفع النقدي أو الشيكات: الدفع المباشر. 2. الفيزا كارد : هي بطاقةَ إلكترونيّة مرتبطة مع الحِسابات البنكيّة، وتساعدُ على استخدام المال المُتوفِّر في الحساب مقابل خصمِ مبلغٍ ماليٍّ بسبط

الماستر كارد :بطاقة عالميّة تصدُر بالنّعاون مع مؤسّسات اقتصاديّة مُختلفة، وتوزّع تحت العلامة التِجاريّة "ماستر كارد" ويتمّ التحكّم في الائتمان الممنوح لحاملي البطّاقة عن طريق المُؤسّسة الماليّة التي تُصدِر البطاقة.

- 3. النحويل البنكي: تحويل الاموال الى بنك ما من خلال بنك اخر
- 4. الويستيرن يونيون وهي شركة تقدم الخدمات الخاصة بالمعاملات المالية، وخدمات الاتصال بين البنوك المختلفة في جميع أنحاء العالم

(الفروق اصبحت واضحة تماما من خلال توضيح كل من السابقة )

**السوال الثاني:** اقتر ح ثلاثة وظائف بمكن العمل بها في العالم الافتر اضـي غير ما ذكر بالدرس، وضح مبررات ما اقترحت. (اي اقتراحات من الطلبة مقبولة لكن يجب مناقشتها لتوجيه الطالب بشكل صحيح) ومن الامثلة التي يمكن طرحها:

مصمم تطبيقات الاجهز ة الذكية: ومن المبر رات:

- نسبة من يمتلكون الاجهزة الذكية عالية في المجتمعات.
- أي تطبيق يقدم الخدمة بجميع أنواعها يكون مطلوب ويمكن استخدامه
	- مردود هذه التطبيقات المادي جيد.

**السوّال الثالث:** ما الوظيفة التي تطمح للعمل بها في المستقبل؟ كيف يمكن العمل بها في العالم الافتر اضـي؟ اكتب ملخصـاً يوضـّح ذلك. **(متروكـة للّطالب و هي مفتوحـة الاجابـة)** 

**السؤال الرابع:** تعمل الكثير من الأسر الفلسطينية على إنتاج مواد غذائية في منازلهم منها الأجبان والألبان والمخللات والمربي ومنهم من يجهز وجبات غذائية كاملة، وقد تكون أسرتك احدى تلك الأسر ، المطلوب منك القيام بما يأتي (الاجابة مفتوحة)

> 1. زيار ة ميدانية لإحدى تلك الأسر إن لم تكن أسرتك هي الأسر ة المنتجة. 2. وضع مخطط تفصيلي لتسويق منتجات تلك الأسرة عبر العالم الافتراضي. 3. ننفيذ عملية التسويق عملياً من خلال مواقع التواصل الاجتماعي.

> > مثال عل*ى* الحل:

الاسرة تنتج المخللات على اختلاف انواعها.

انشاء صفحة على أحد مواقع التواصل الاجتماعي يتضمن غلافها على صورة تجمع عدد من منتجات تلك العائلة، وان يكون عنوان الصفحة اسم جانب مثل:بيدك اصنع غذاءك.

النشر من خلال هذه الصفحات للمنتجات مع صور لكل منتج

التشجيع على الشراء من خلال عروض مختلفة على المنتجات

من الضروري ان يظهر للمتصفح وقارئ هذه الصفحة طريقة التواصل والحصول على المنتجات وطريقة الدفع بالإضافة الى الاسعار .

#### <u>إجابات أسئلة الوحدة</u>

السؤال الأول: اختر الاجابة الصحيحة في كل مما يأتي:

1. أي الآتية يعتبر من المواقع الساكنة؟

أ الشخصية

2. ما مجال نشاط الموقع http://mod.gov.ps؟

ج. حکومی

3. أي من الآتية تعتبر من ميزات مواقع التواصل الاجتماعي؟

أ. تتعدى حدود الزمان والمكان.

4. أي الآتية تعتبر غير آمنة عند استخدام مواقع التواصل الاجتماعي؟

- أ\_ نشر صور العائلة\_
- 5. أي المهن الاتية يمكن العمل بها في العالم الافتراضي؟

ج\_ التسويق

6. أي المهن الآتية لاتحتاج إلى مهارة في مجال البر مجة؟ملاحظ يتم تصحيح السؤال

ب ادخال البيانات

السوال الثاني: صديق لك تخصص في مجال الهندسة المعمارية، وطلب إليك النصح في كيفية عمله بمجال تخصصـه في العالم الافتر اضـي، بماذا تنصـحه؟ **(المقصود الـحديث عن مواقع** التواصل الاجتماعي وكيف يمكن وضع اعلانات لمن يحتاج عمل هذا المهندس، كما يمكن نشر اعماله كجزء من الدعاية له و ....)

#### السوّال الثالث: (شخصي ومفتوح الاجابة)

أ . ما الوظيفة التي تطمح للعمل بها في المستقبل ؟، صمم موقعاً شخصياً خاصاً بوظيفتك المستقبلية. ب. وظف أياً من مواقع التواصل الاجتماعي للإعلان عن عملك (وظيفتك)المستقبلي و التسويق له.

السوال الرابع:

- اً. ما المقصود بالجرائم الالكتر ونية؟ الجرائم التي نتم من خلال استخدام التكنولوجيا الحديثة وأبرز ها الانترنت ب هل توفر دولة فلسطين قضاء خاص بالجرائم الالكترونية؟ نعم ت اذكر بعض الأمور التي تعتبر جرائم الكترونية. مثل: التشهير بشخص ما، التحريض على عمل ار هابي، التهديد، دبلجة الصور ونشر ها للأشخاص وغير ها الكثير، وكل ذلك من خلال شبكة الانترنت ث. أكتب تقرير حول أنواع الجرائم الإلكترونية مستعيناً بشبكة الانترنت. (للطالب مفتوح
	- الاجابة)

انتهى